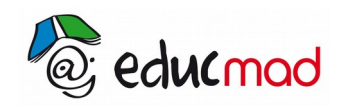

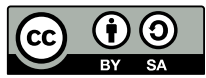

## Corrigé exercice2 Bacc D 2016

3

6

6

6

## **Exercice 2**

1) Les faces d'un dé truqué sont numérotées : 1, 2, 2, 3, 4 et 6.

On lance une seule fois ce dé.

Pi est la probabilité d'apparition de la face numérotée i.

Le nombre de cas possibles est 6.

On a une seule face numérotée 1, donc P<sub>1</sub>= $\frac{1}{6}$ 6

On a deux faces numérotée 2, donc P<sub>2</sub>= $\frac{2}{6}$  $\frac{2}{6} = \frac{1}{3}$ 

On a une seule face numérotée 3, donc  $P_3 = \frac{1}{6}$ 

On a une seule face numérotée 4, donc P<sub>4</sub>= $\frac{1}{6}$ 

On a une seule face numérotée 6, donc P<sub>4</sub>= $\frac{1}{6}$ 

2) On lance deux fois le dé.

Tableau de la somme des numéros obtenus

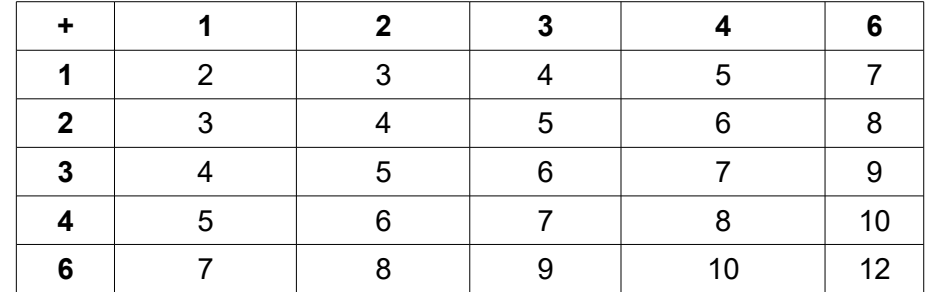

a) A : « La somme des deux numéros obtenus est égale à 4 »

$$
A = \{(1;3); (2;2); (3;1)\}
$$

 $P(A)=P_1 \cdot P_3 + P_2^2 + P_3 \cdot P_1 = \frac{1}{6}$  $\frac{1}{6} \cdot \frac{1}{6}$  $\frac{1}{6} + \frac{1}{3}$  $\frac{1}{3} \cdot \frac{1}{3}$  $\frac{1}{3}$  +  $\frac{1}{6}$  $\frac{1}{6} \cdot \frac{1}{6}$ 6

$$
P(A) = \frac{1}{6}
$$

b) On note X la variable aléatoire définie par la somme des numéros affichés lors des deux lancements. L'univers image est  $X(\Omega) = \{2; 3; 4; 5; 6; 7; 8; 9; 10; 12\}$ .

$$
P(X=2) = P_1 \cdot P_1 = \frac{1}{6} \cdot \frac{1}{6} = \frac{1}{36}
$$

$$
P(X=3) = 2P_1 \cdot P_2 = 2 \cdot \frac{1}{6} \cdot \frac{1}{3} = \frac{2}{18} = \frac{1}{9}
$$

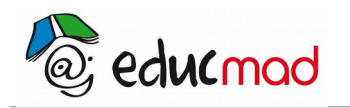

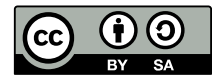

$$
P(X=4)=P_2^2+2P_1P_3=(\frac{1}{3})^2+2\cdot\frac{1}{6}\cdot\frac{1}{6}=\frac{1}{6}
$$

$$
P(X=5)=2P_1 \cdot P_4 + 2P_2 \cdot P_3 = 2 \cdot \frac{1}{6} \cdot \frac{1}{6} + 2 \cdot \frac{1}{3} \cdot \frac{1}{6} = \frac{1}{6}
$$
  
\n
$$
P(X=6)=2P_2 \cdot P_4 + P_3 \cdot P_3 = 2 \cdot \frac{1}{3} \cdot \frac{1}{6} + (\frac{1}{6})^2 = \frac{5}{36}
$$
  
\n
$$
P(X=7)=2P_3 \cdot P_4 + 2 \cdot P_1 \cdot P_6 = 2 \cdot \frac{1}{6} \cdot \frac{1}{6} + 2 \frac{1}{6} \cdot \frac{1}{6} = \frac{1}{9}
$$
  
\n
$$
P(X=8)=2P_2 \cdot P_6 + (P_6)^2 = 2 \cdot \frac{1}{3} \cdot \frac{1}{6} + (\frac{1}{6})^2 = \frac{5}{36}
$$
  
\n
$$
P(X=9)=2P_3 \cdot P_6 = 2 \cdot \frac{1}{6} \cdot \frac{1}{6} = \frac{1}{18}
$$
  
\n
$$
P(X=10)=2P_4 \cdot P_6 = 2 \cdot \frac{1}{6} \cdot \frac{1}{6} = \frac{1}{18}
$$
  
\n
$$
P(X=12)=P_6^2 = (\frac{1}{6})^2 = \frac{1}{36}
$$

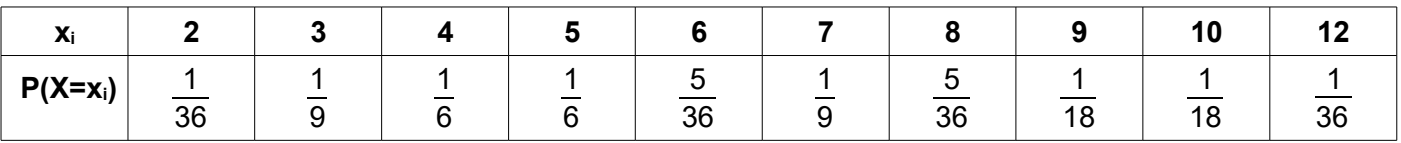

Espérance mathématique de X

$$
E(X)=2.\frac{1}{36}+3\frac{1}{9}+4\frac{1}{6}+5\frac{1}{6}+6\frac{5}{36}+7\frac{1}{9}+8\frac{5}{36}+9\frac{1}{18}+10\frac{1}{18}+12\frac{1}{36}
$$
  

$$
E(X)=6
$$

3-On lance trois fois de suite le dé.

Y est la variable aléatoire égale au nombre d'apparition de la face portant le numéro 2.

 $Y(\Omega) = \{0; 1; 2; 3\}$ .

Y suit la loi binomiale de paramètre p=P $_{2}$ = $\frac{1}{2}$  $\frac{1}{3}$  , n = 3 et q=1-p= $\frac{2}{3}$  $\frac{2}{3}$ .

$$
\text{Pour tout } k{\in}[0;1;2;3] \quad , \quad P[\,Y{=}k]{=}C\frac{k}{3}p^kq^{3-k} \quad .
$$

$$
P[Y=0] = C\frac{0}{3}p^{0}q^{3} = C\frac{0}{3}\left(\frac{1}{3}\right)^{0}\left(\frac{2}{3}\right)^{3} = \frac{8}{27}
$$
  

$$
P[Y=1] = C\frac{1}{3}p^{1}q^{2} = C\frac{1}{3}\left(\frac{1}{3}\right)^{1}\left(\frac{2}{3}\right)^{2} = \frac{4}{9}
$$
  

$$
P[Y=2] = C\frac{1}{3}p^{2}q^{1} = C\frac{2}{3}\left(\frac{1}{3}\right)^{2}\left(\frac{2}{3}\right)^{1} = \frac{2}{9}
$$

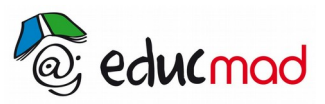

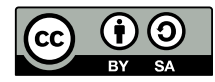

$$
P[Y=3]=C\frac{3}{3}p^{1}q^{0}=C\frac{3}{3}\left(\frac{1}{3}\right)^{3}\left(\frac{2}{3}\right)^{0}=\frac{1}{27}
$$

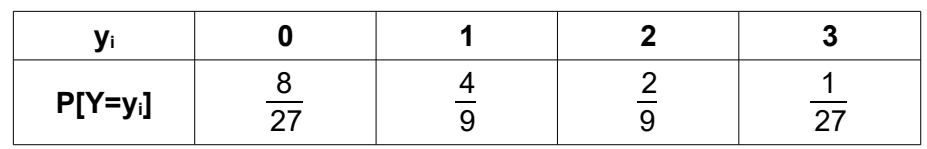

## b- Variance

$$
V(Y)=npq=3 \cdot \left(\frac{1}{3}\right) \cdot \left(\frac{2}{3}\right)
$$

$$
V(Y)=\frac{2}{3}.
$$